# ECE 178: Introduction (contd.)

Lecture Notes #2: January 9, 2002

- Section 2.4 –sampling and quantization
- Section 2.5 –relationship between pixels, connectivity analysis

# Announcements (01/09/02)

- Send your contact information and availability on Fridays for discussion sessions to Marco ASAP.
- 01/10/2003: Discussion session will be at WEBB 1100.
- Note that the HW#1 due on Jan 17.
- HW#2 will be due on Jan 24.
- Today:
	- **n** Basic relationship between pixels (Section 2.5)
	- **na**ñ Image sampling and quantization (Section 2.4, notes)
	- mar a seu an an an A A quick introduction to MATLAB
	- mar a seu an an an A Linear systems review (time permitting)

# Light and the EM Spectrum

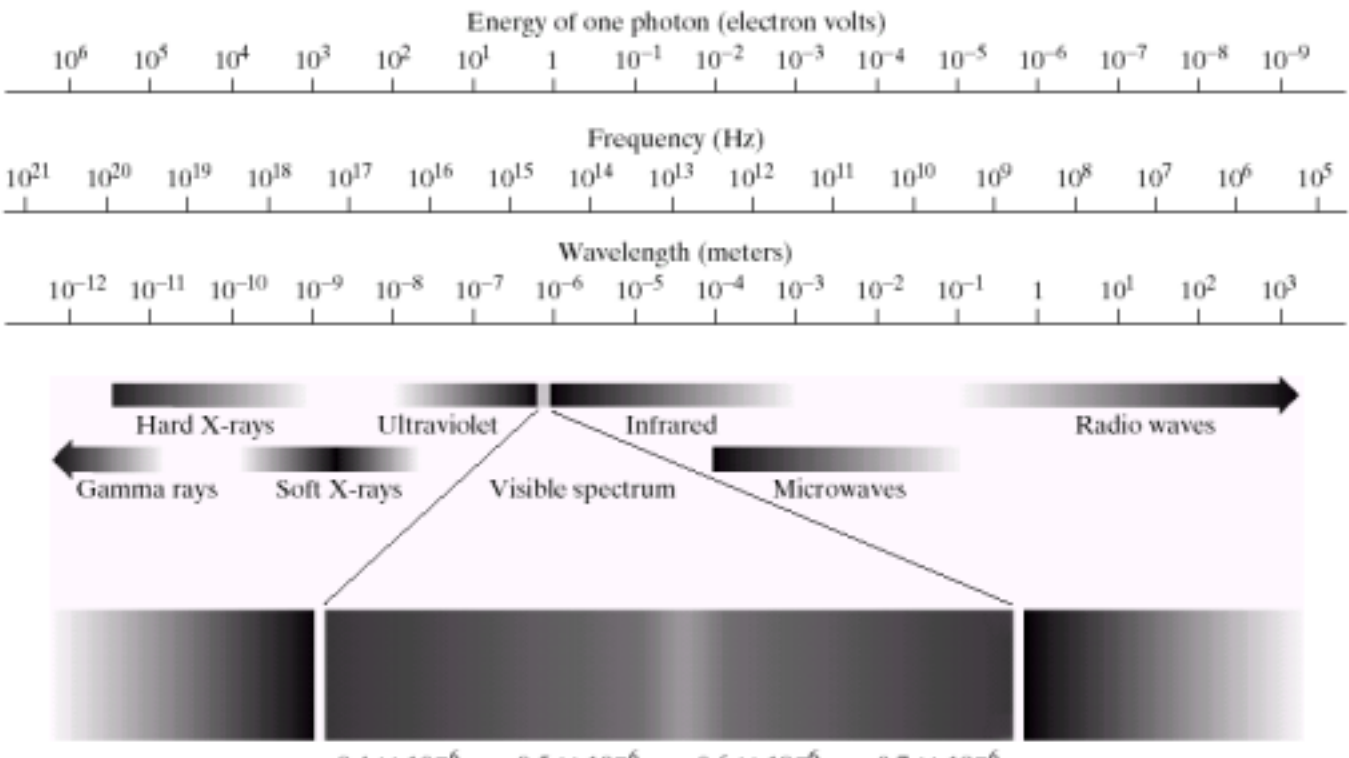

 $0.4 \times 10^{-6}$  $0.5 \times 10^{-6}$  $0.6 \times 10^{-6}$  $0.7 \times 10^{-6}$ Ultraviolet Violet Green Yellow Orange Blue Red Infrared

**FIGURE 2.10** The electromagnetic spectrum. The visible spectrum is shown zoomed to facilitate explanation, but note that the visible spectrum is a rather narrow portion of the EM spectrum.

## Wavelength

**FIGURE 2.11** Graphical representation of one wavelength.

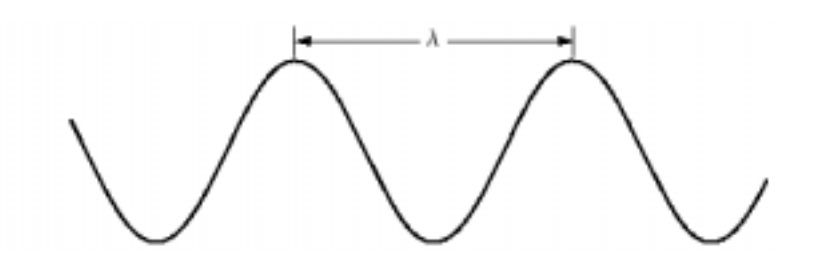

## Digial Image Acquisition

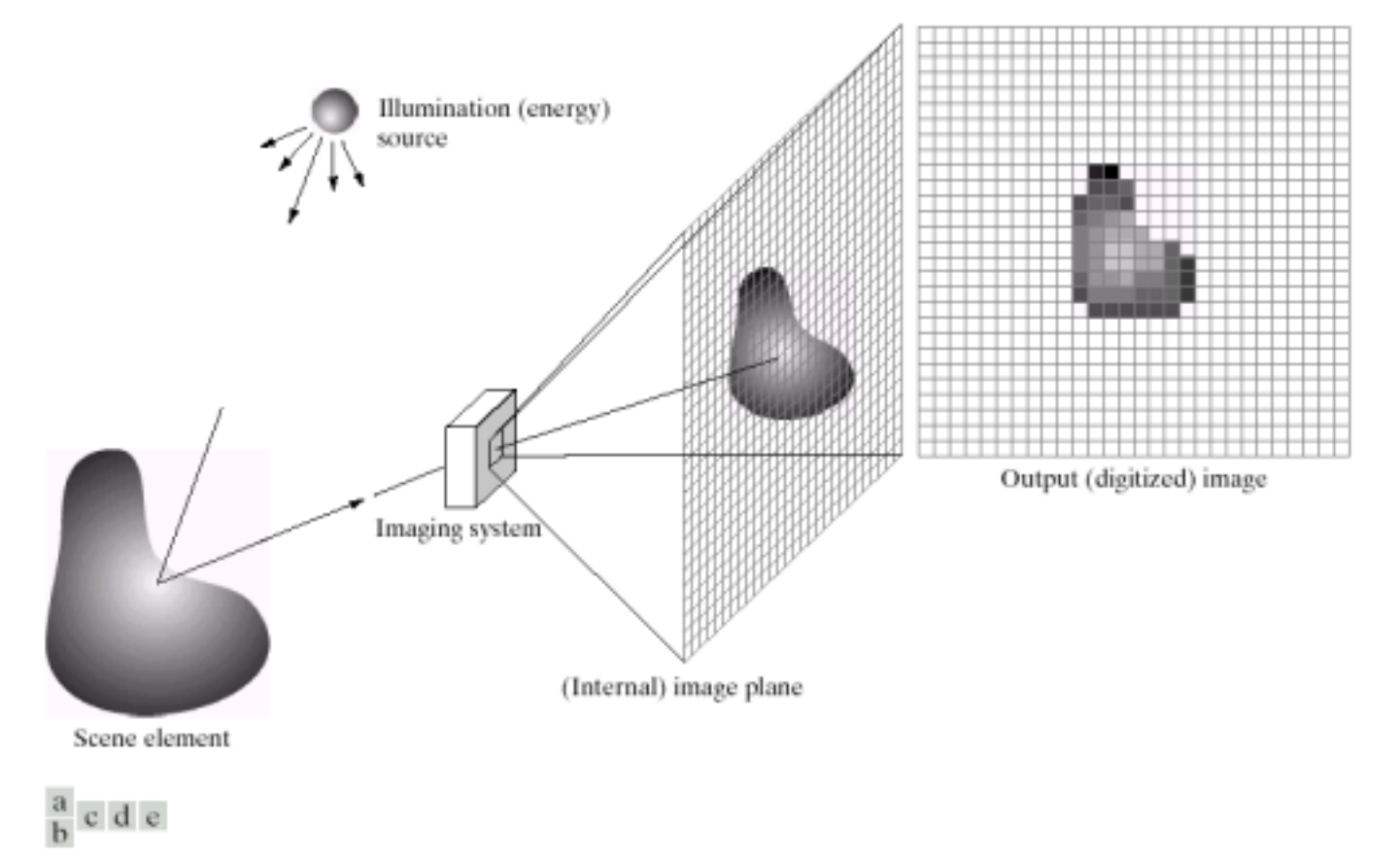

FIGURE 2.15 An example of the digital image acquisition process. (a) Energy ("illumination") source. (b) An element of a scene. (c) Imaging system. (d) Projection of the scene onto the image plane. (e) Digitized image.

## Sampling and Quantization

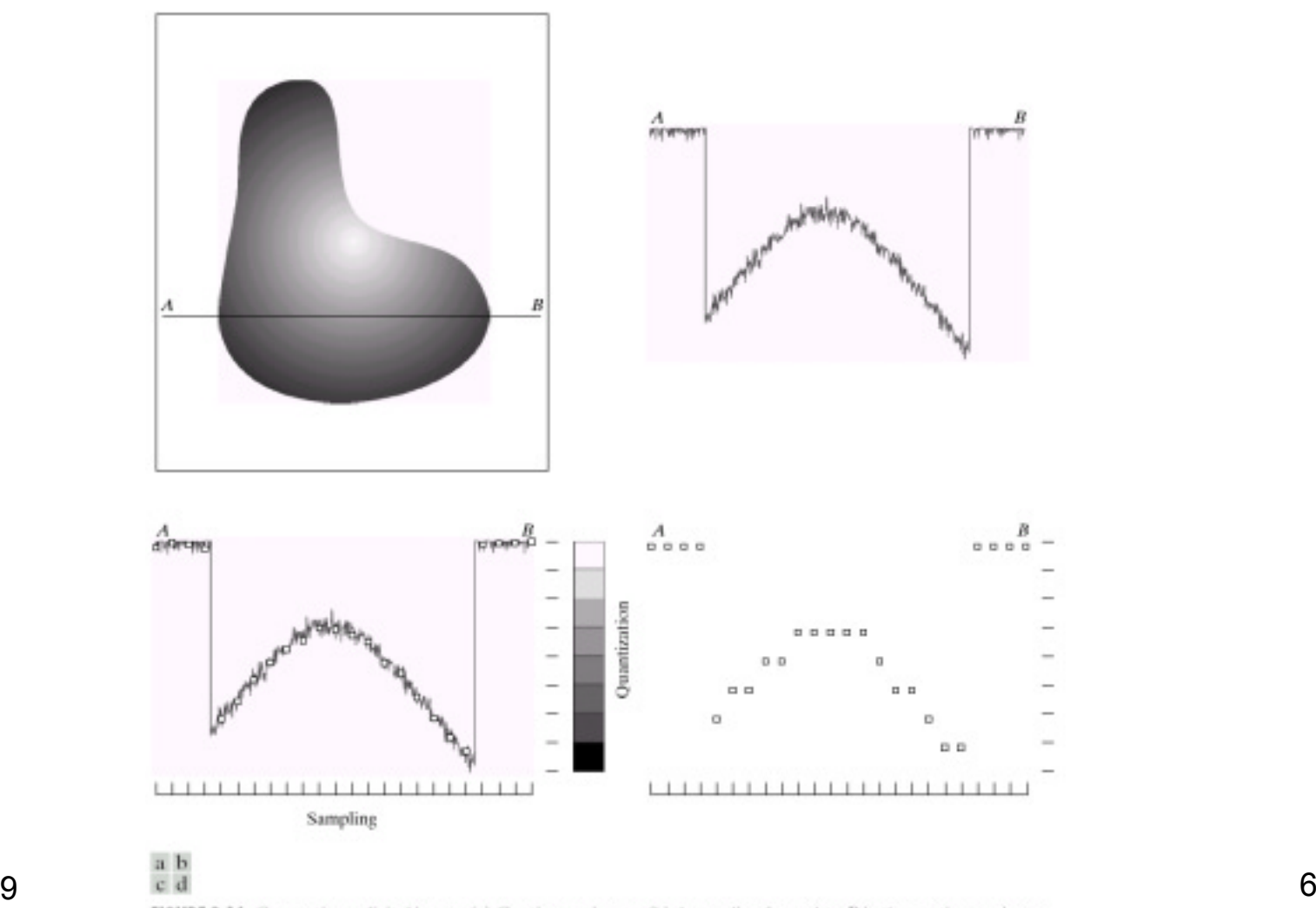

FIGURE 2.16 Generating a digital image. (a) Continuous image. (b) A scan line from  $A$  to  $B$  in the continuous image, used to illustrate the concepts of sampling and quantization. (c) Sampling and quantization. (d) Digital scan line.

# Sampling & Quantization (contd.)

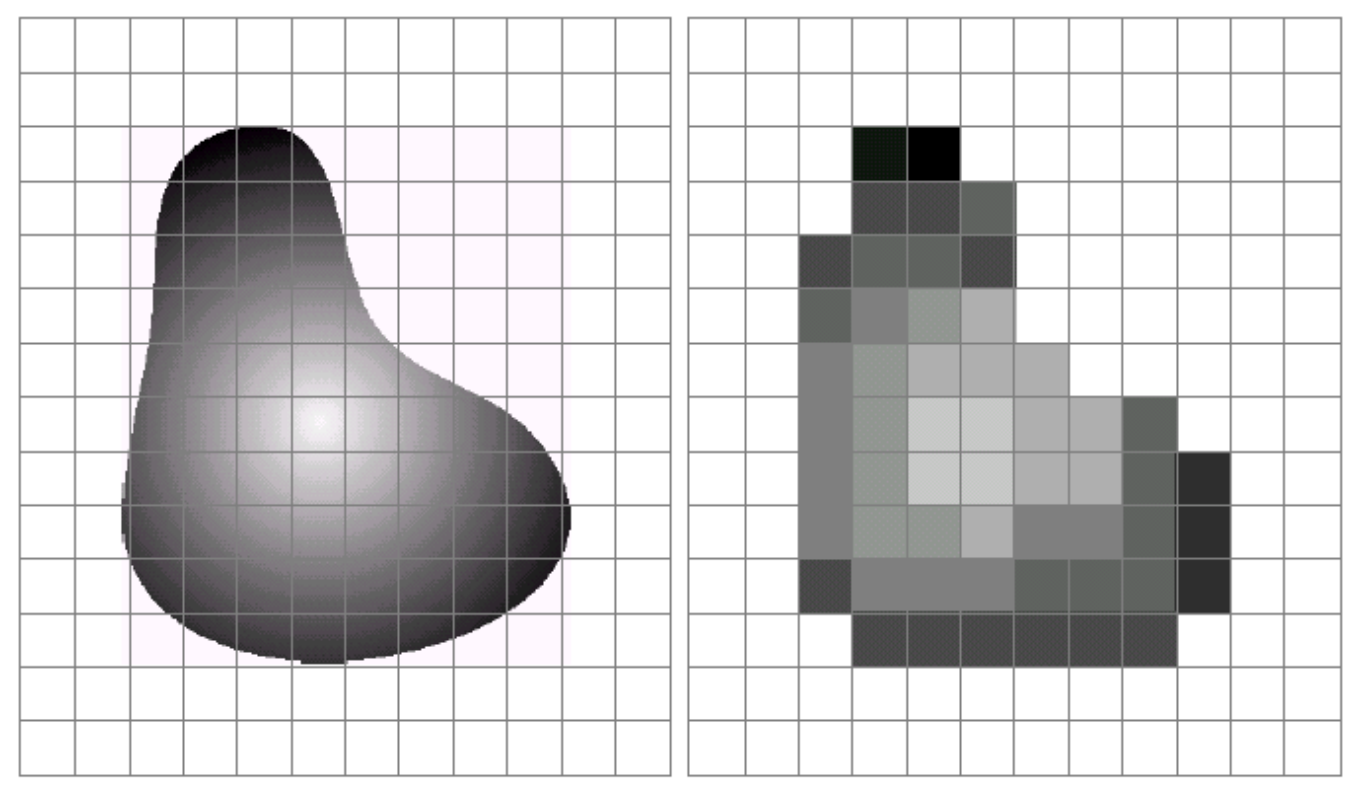

#### a b

FIGURE 2.17 (a) Continuos image projected onto a sensor array. (b) Result of image sampling and quantization.

## Digital Image: Representation

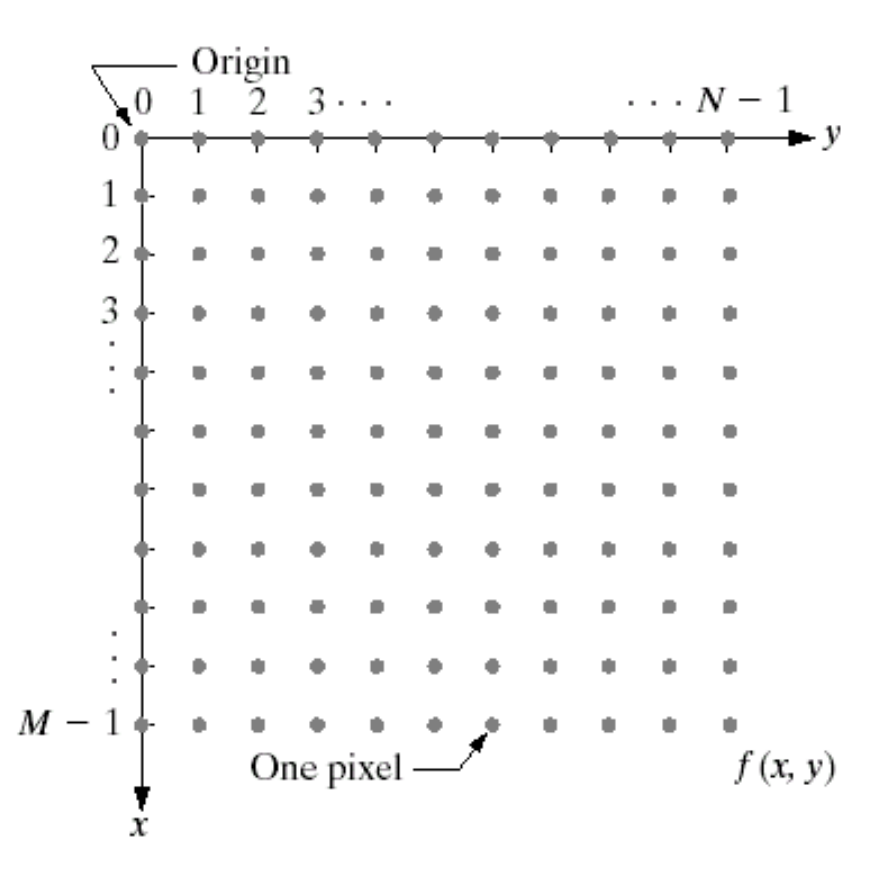

**FIGURE 2.18** 

Coordinate convention used in this book to represent digital images.

## Storage Requirement

## Image Dimension: NxN; k bits per pixel.

#### **TABLE 2.1**

Number of storage bits for various values of  $N$  and  $k$ .

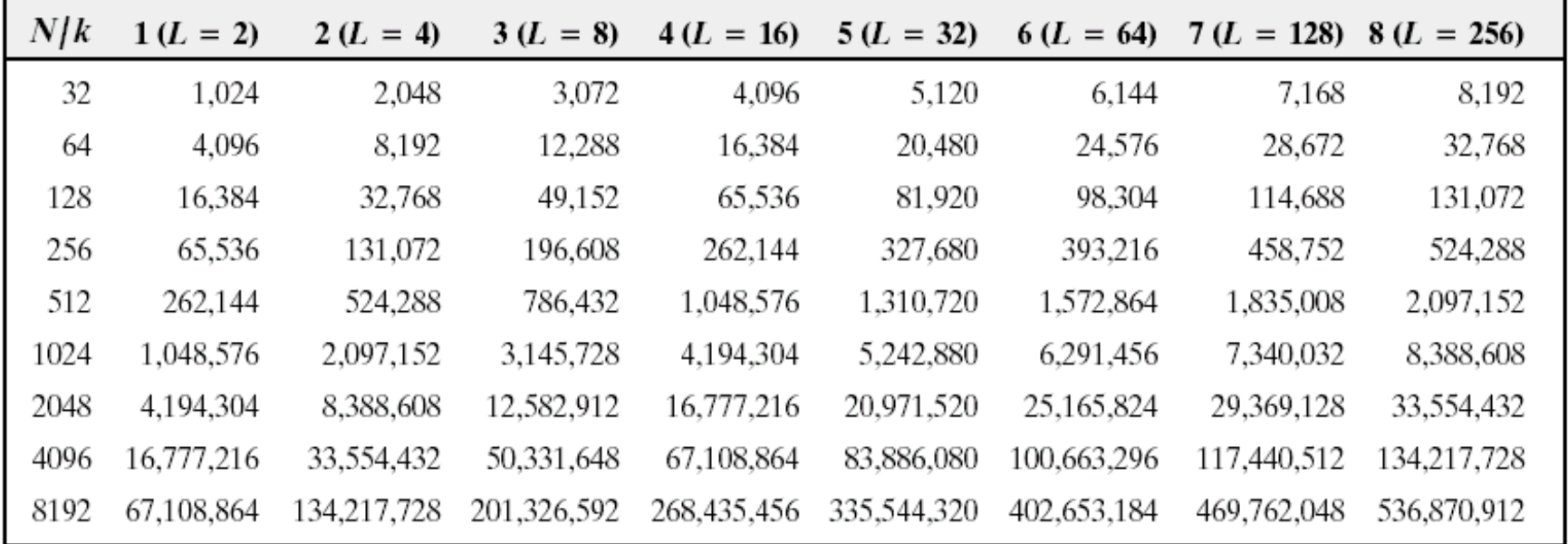

## Spatial Resolution

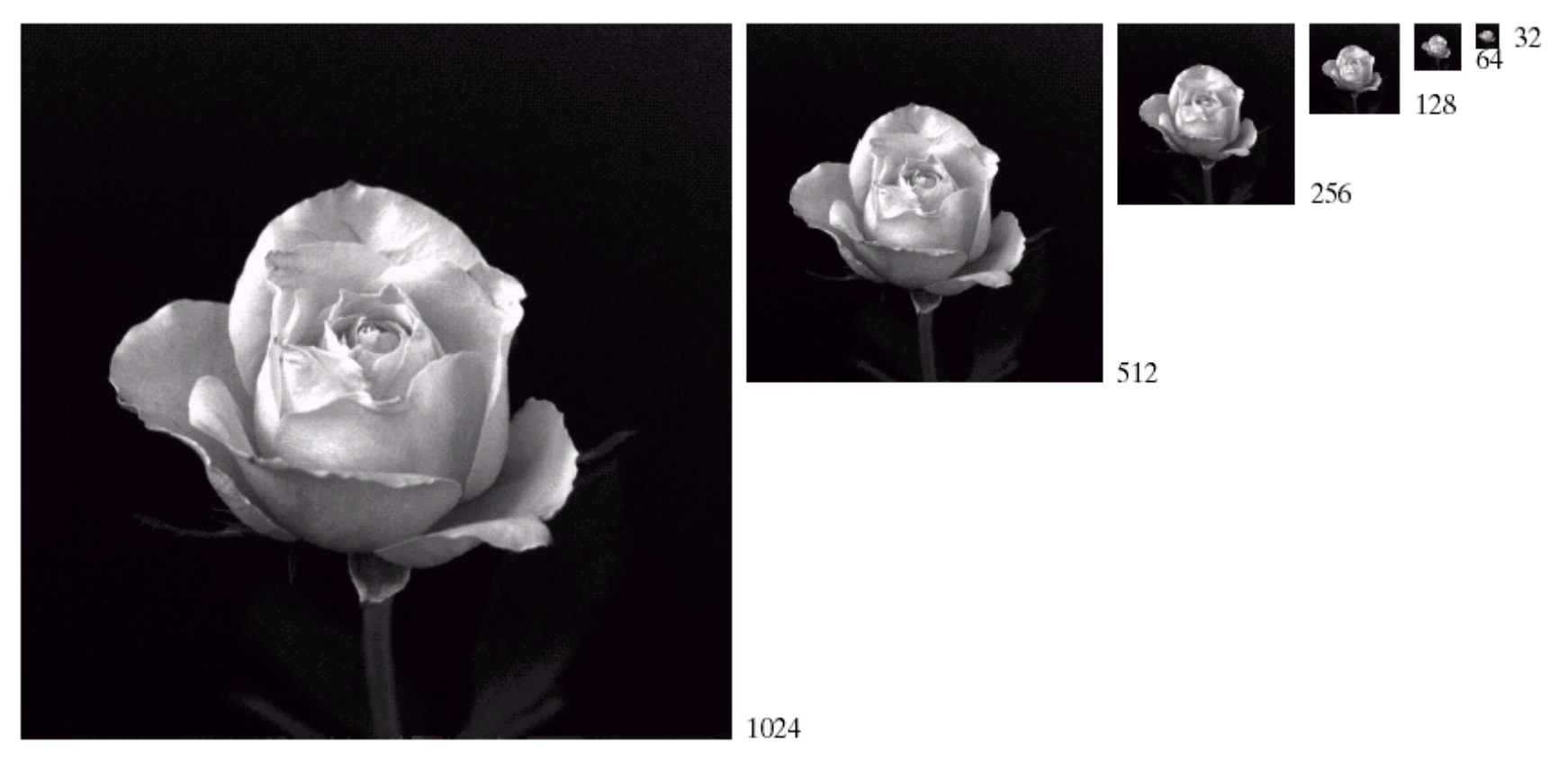

FIGURE 2.19 A 1024  $\times$  1024, 8-bit image subsampled down to size 32  $\times$  32 pixels. The number of allowable gray levels was kept at 256.

## Re-sampling...

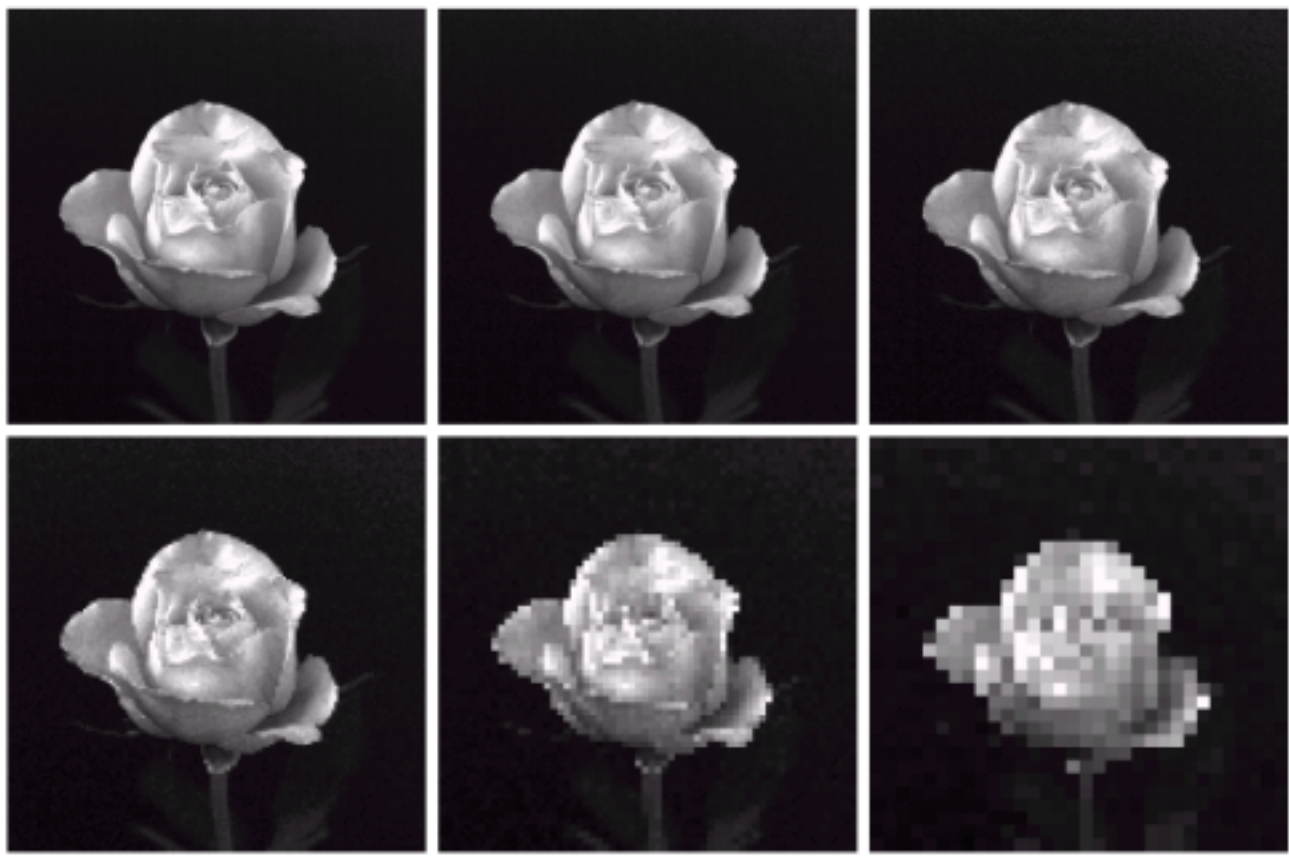

## $\begin{array}{cc} a & b & c \\ d & e & f \end{array}$

**FIGURE 2.20** (a)  $1024 \times 1024$ , 8-bit image. (b)  $512 \times 512$  image resampled into  $1024 \times 1024$  pixels by row and column duplication. (c) through (f)  $256 \times 256$ ,  $128 \times 128$ , 64  $\times$  64, and 32  $\times$  32 images resampled  $1024 \times 1024$  pixels.

## Quantization: Gray-scale resolution

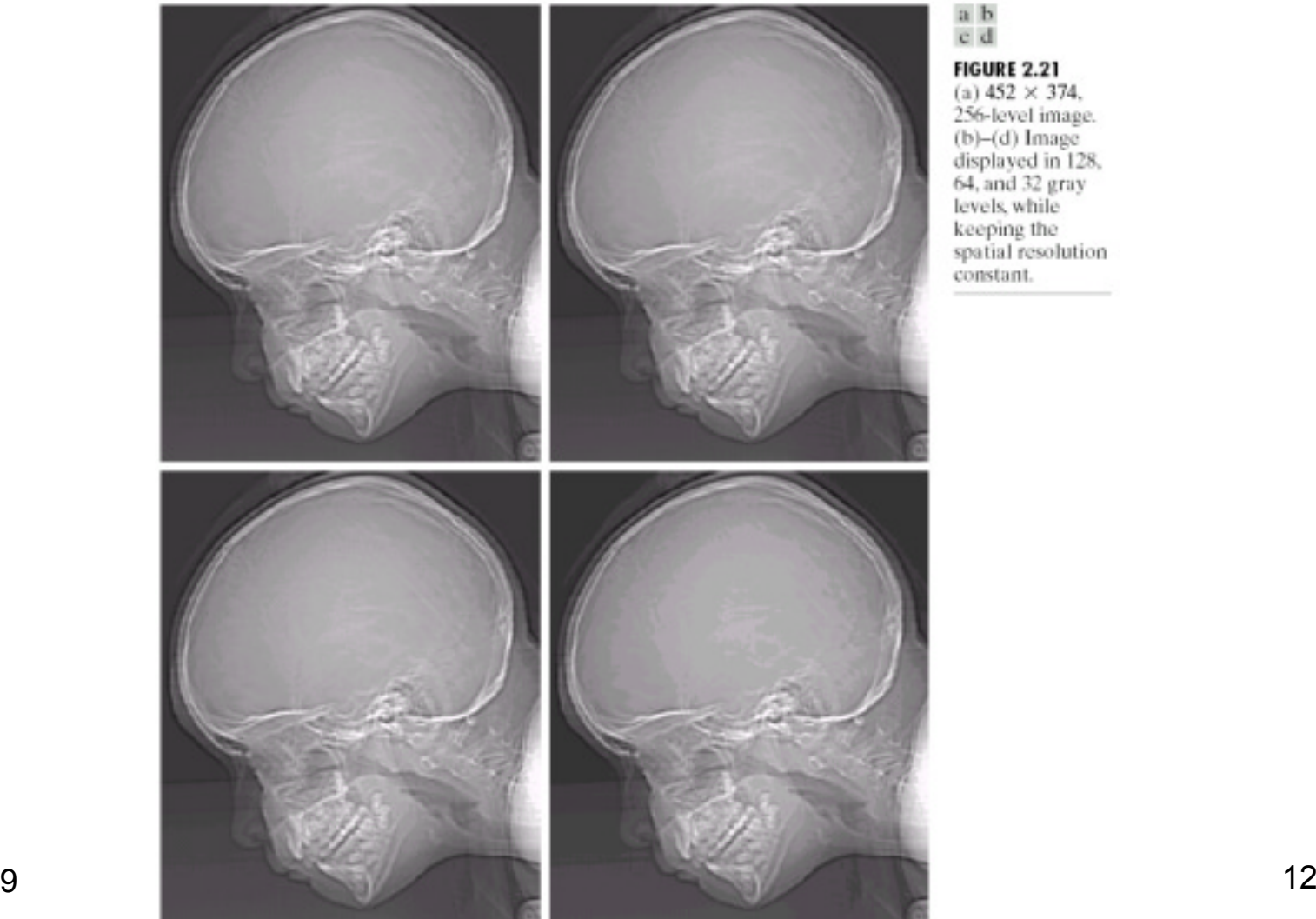

### $\begin{array}{c} \text{a } \text{b} \\ \text{c } \text{d} \end{array}$

**FIGURE 2.21** (a)  $452 \times 374$ . 256-level image. (b)-(d) Image<br>displayed in 128,<br>64, and 32 gray<br>levels, while keeping the spatial resolution constant.

## ... false contouring

 $\frac{c}{g}$   $\frac{f}{h}$ 

#### **FIGURE 2.21**

(Continued)  $(e)$ -(h) Image<br>displayed in 16,8, 4, and 2 gray<br>levels. (Original courtesy of Dr. David R. Pickens, Department of<br>Radiology & Radiological<br>Sciences, Vanderbilt University Medical Center.)

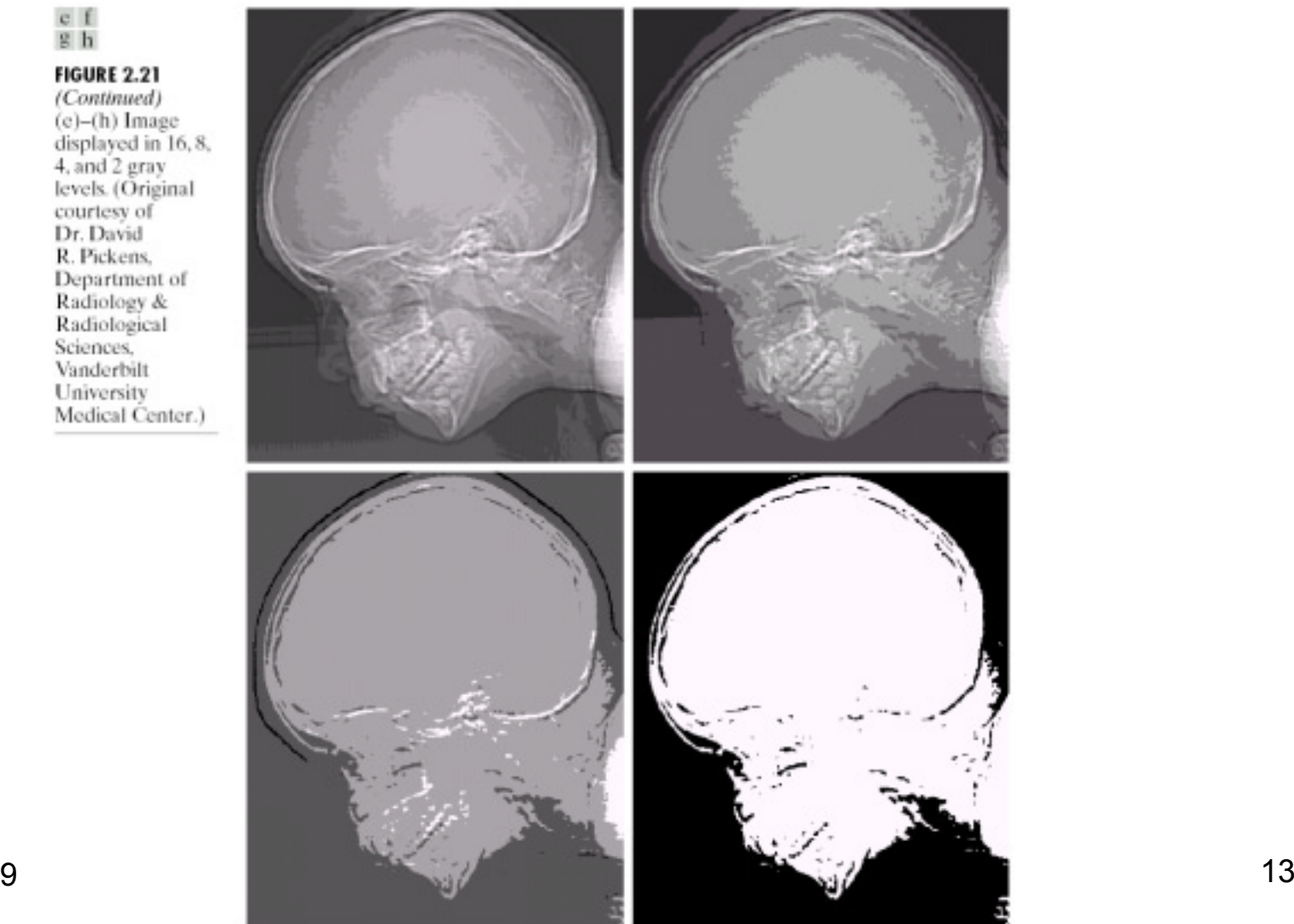

## Sampling and Aliasing

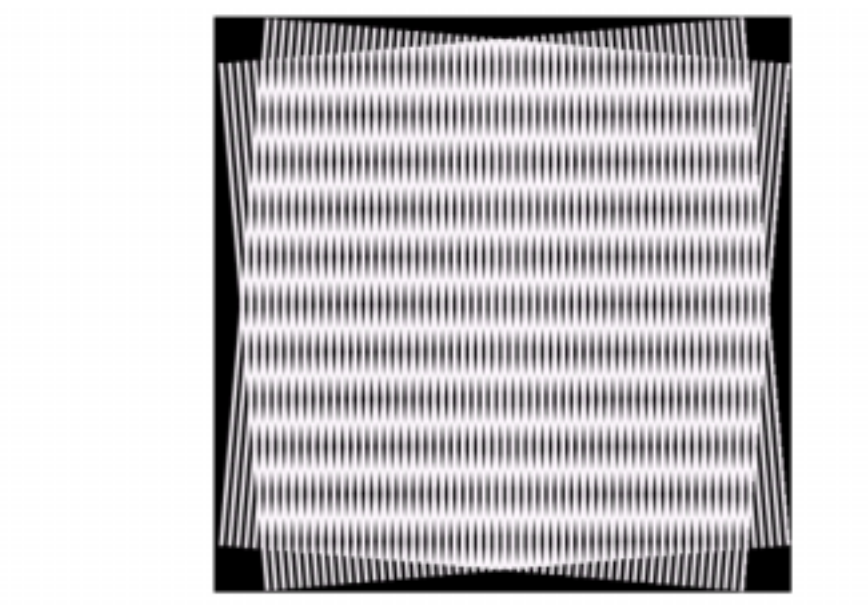

FIGURE 2.24 Illustration of the Moiré pattern effect.

# Additional Reading

# ■ Chapter 1, Introduction

- Chapter 2, Sections 2.1-2.4
	- ñ We will discuss sampling and quantization in detail later (Week 2)
- Next:
	- **na**ñ some basic relationships between pixels (Section 2.5)
	- $-$  MATLAB: an overview
	- ñ A quick tour of linear systems (note, G&W additional reading)

# Relationship between pixels

- ■ Neighbors of a pixel
	- mar a seu an an an A 4-neighbors (N,S,W,E pixels) == N4(p). A pixel *p* at coordinates (x,y) has four horizontal and four vertical neighbors:
		- ï (x+1,y), (x-1, y), (x,y+1), (x, y-1)
	- **n**  You can add the four diagonal neighbors to give the 8 neighbor set. Diagonal neighbors ==  $N_D(p)$ .
	- **n** 8-neighbors: include diagonal pixels ==  $\mathsf{N}_{8}(\mathsf{p}).$

# Pixel Connectivity

Connectivity -> to trace contours, define object boundaries, segmentation.

In order for two pixels to be connected, they must be "neighbors" sharing a common property—satisfy some similarity criterion. For example, in a binary image with pixel values  $0$ <sup>n</sup> and  $1$ <sup>n</sup>, two neighboring pixels are said to be connected if they have the same value.

Let V: Set of gray level values used to define connectivity; e.g.,  $V = \{1\}$ .

# Connectivity-contd.

- 4-adjacency: Two pixels p and q with values in V are 4-adjacent if q is in the set  $N_4(p)$ .
- 8-adjacency: q is in the set  $N_8(p)$ .
- ■ m-adjacency: Modification of 8-A to eliminate multiple connections.
	- **n** q is in  $\mathsf{N}_4(\mathsf{p})$  or
	- **na**ñ q in  $\mathsf{N}_\mathsf{D}(\mathsf{p})$  and  $\,\mathsf{N}_\mathsf{4}(\mathsf{p}) \cap \mathsf{N}_\mathsf{4}(\mathsf{q})$  is empty.

# Connected components

- Let S represent a subset of pixels in an image.
- If p and q are in S, p is connected to q in S if there is a path from p to q entirely in S.
- Connected component: Set of pixels in S that are connected; There can be more than one such set within a given S.

# 4-connected components

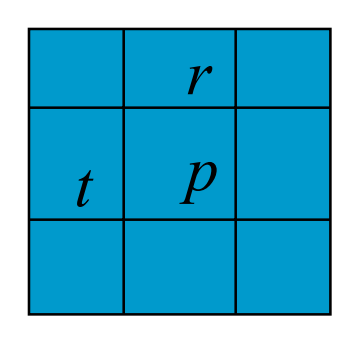

p=0: no action;

- p=1: check r and t.
	- both r and t = 0; assign new label to p;
	- only one of r and t is a 1. assign that label to p;
	- $-$  both r and t are 1.
		- $\bullet\,$  same label => assign it to p;
		- $\bullet\,$  different label=> assign one of them to p and establish equivalence between labels (they are the same.)

*Second pass over the image to merge equivalent labels.*

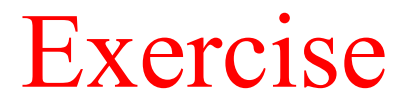

# **Develop a similar algorithm for 8 connectivity.**

# Problems with 4- and 8-connectivity

■ Neither method is satisfactory.

- Why? A simple closed curve divides a plane into two simply connected regions.
- ñ However, neither 4-connectivity nor 8-connectivity can achieve this for discrete labelled components.
- ñGive some examples..

Related questions

■ Can you "tile" a plane with a pentagon?

# Distance Measures

■ What is a Distance Metric? For pixels *p,q,* and *z,* with coordinates (*x,y*), (*s,t),* and (*u,v),* respectively:

 $D(p,q) \ge 0$   $(D(p,q) = 0$  iff  $p = q$  $D(p,q) = D(q,p)$  $D(p,z) \le D(p,q) + D(q,z)$ =

# Distance Measures

■**Euclidean** 

$$
D_e(p,q) = \sqrt{(x-s)^2 + (y-t)^2}
$$

- ■City Block
- ■**Chessboard**

$$
D_4(p,q) = |x - s| + |y - t|
$$
  

$$
D_8(p,q) = \max(|x - s|, |y - t|)
$$
  

$$
\begin{array}{c|cccc}\n2 & 2 & 2 & 2 \\
2 & 1 & 1 & 1 & 2 \\
2 & 1 & 1 & 1 & 2 \\
2 & 2 & 2 & 2 & 2\n\end{array}
$$

# Matlab: a quick introduction

- ■http://varuna.ece.ucsb.edu/ece178/matlabip.htm
- ■A detailed document is available on-line
- ■More on MATLAB during the discussion session(s).